## **Electric Power: An Example** of the Derivative of a Product

Scott Starks, PhD, PE

Professor of Electrical & Computer Engineering UTEP

## Introduction

- ▶ Electric power is the rate at which electric energy is transferred by an electric circuit.
- ▶ The unit of power is the Watt, which is one joule per second.
- ▶ Electric power that is used in the home usually comes from one of two sources.
- 1. Electric generators (operated by a power company)
- 2. Batteries

### **Mathematical Definition of Power**

$$
\blacktriangleright P(t)=\nu(t)\;i(t)
$$

where *v(t)* is electric potential or voltage measured in volts,

and *i(t)* is electric current measured in amperes.

#### The current is measured and its values are tabulated as below.

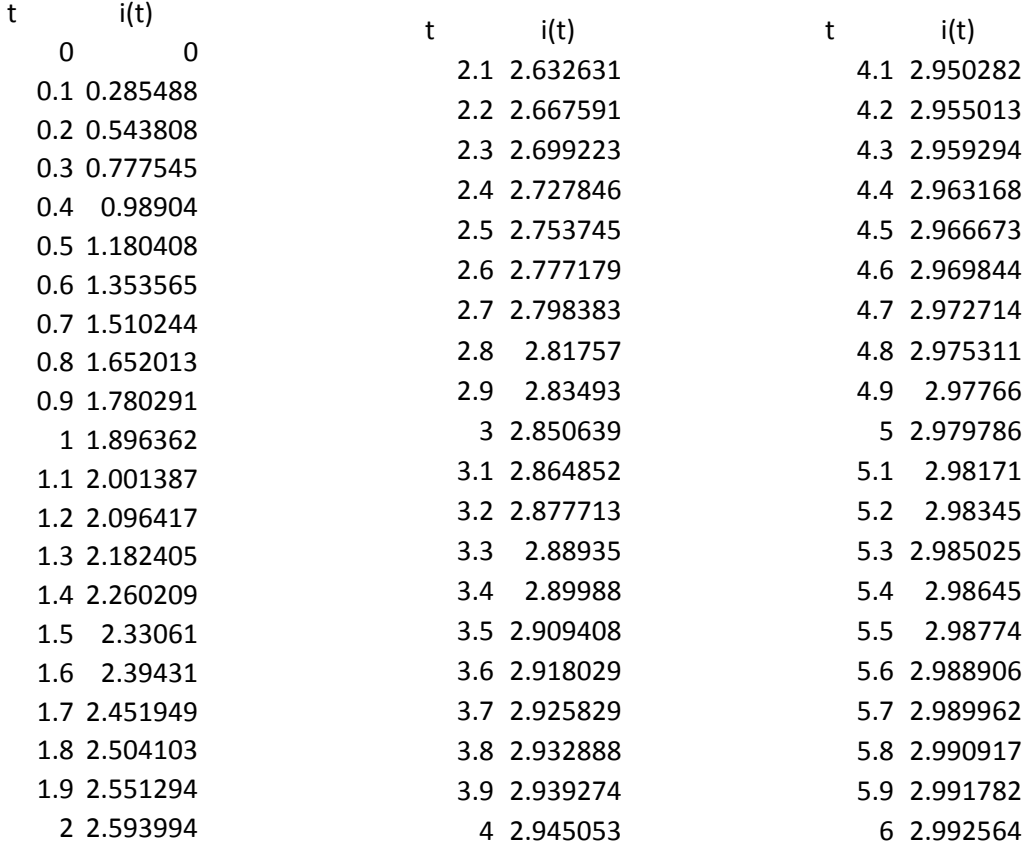

# **Plot of the Current**

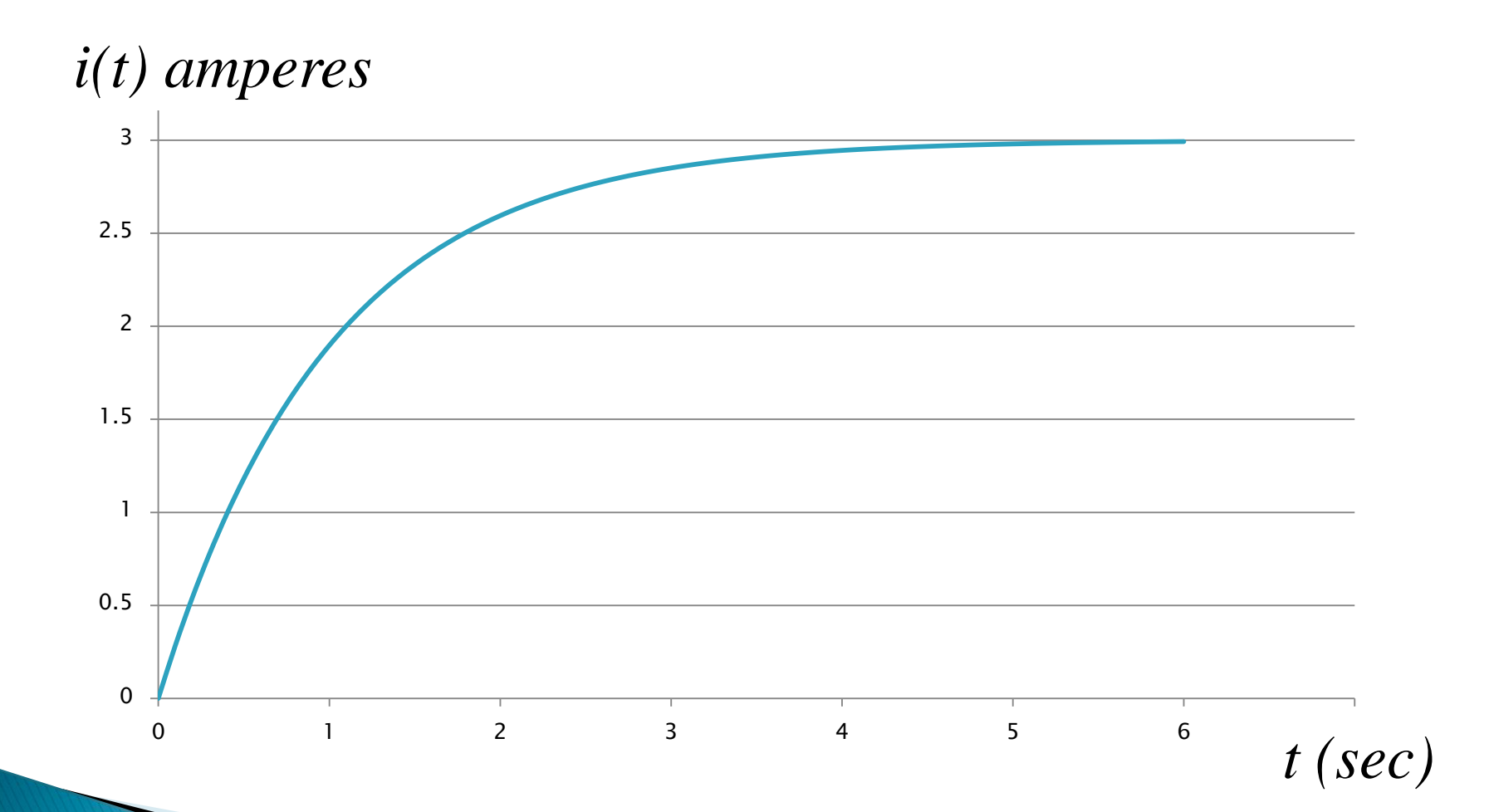

# **DC Voltage**

- ▶ A Direct Current voltage is one whose electric potential does not vary with time.
- For this example, let's assume that the voltage  $v(t) = 6$  volts

#### We can obtain values of the power by multiplication,  $P(t) = i(t)^*6$

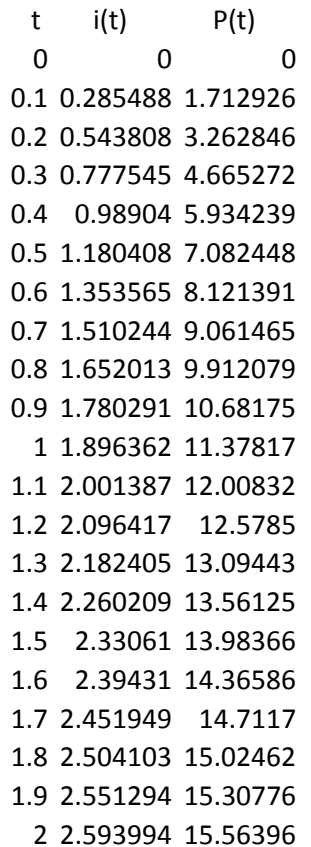

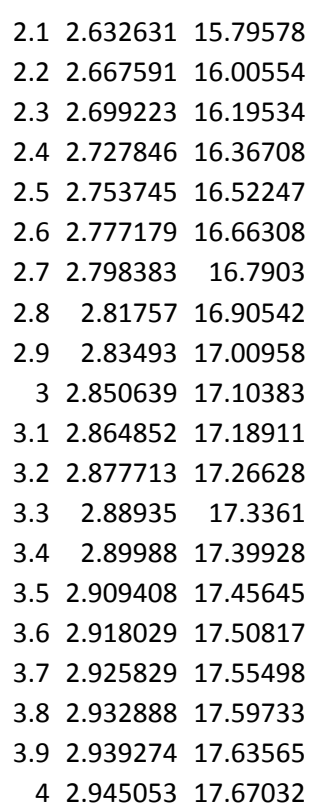

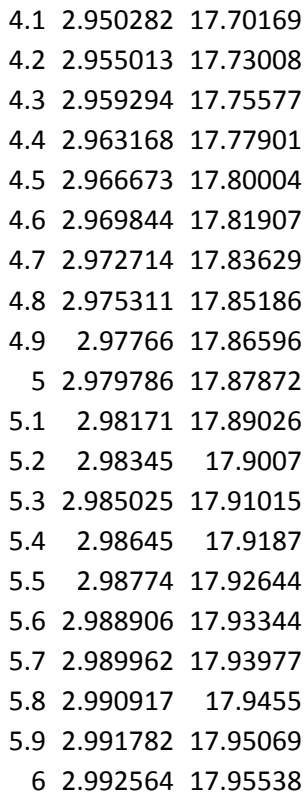

## **Plot of the Power**

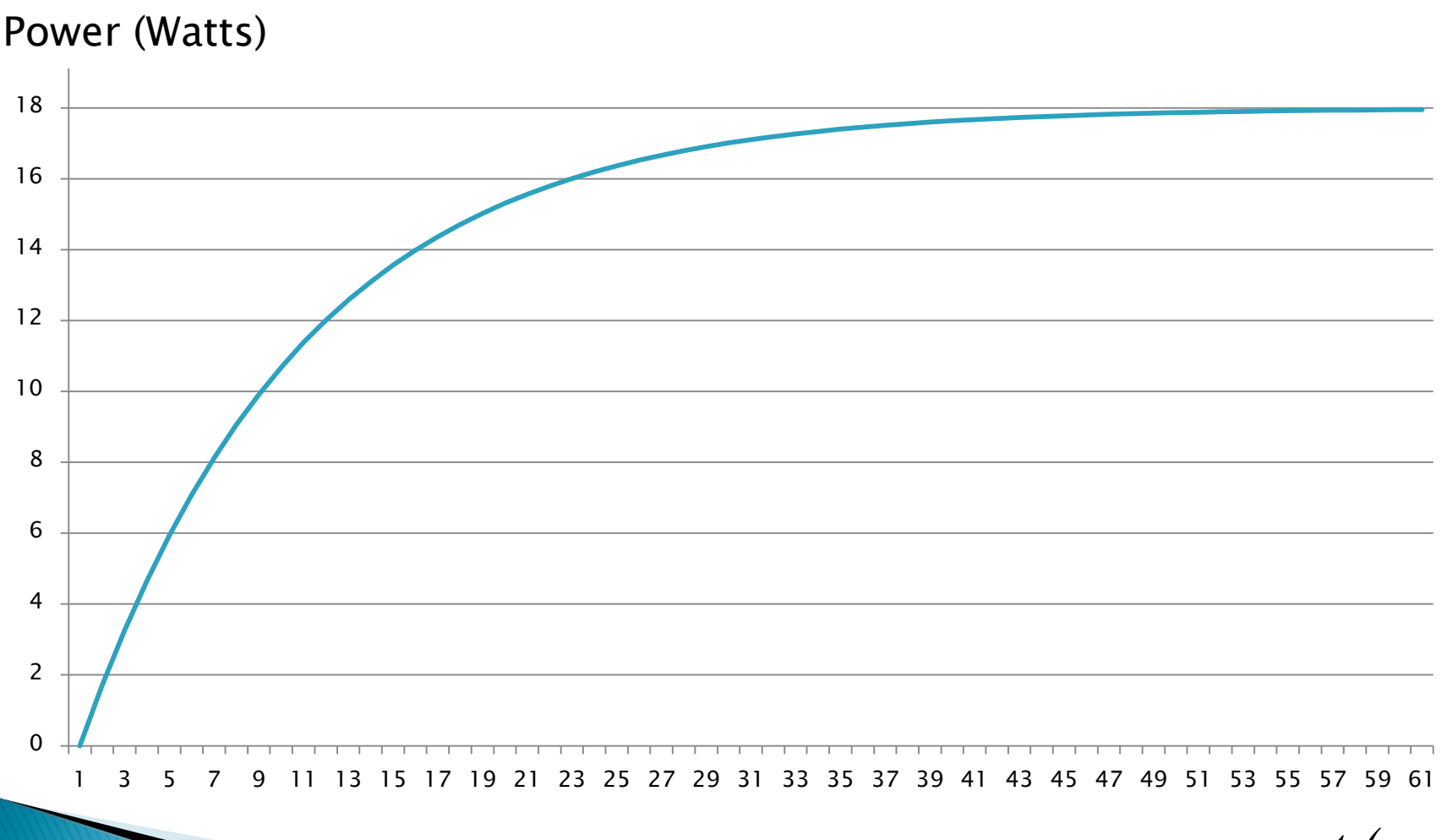

*t (sec)*

#### **Estimating the Derivative of the** Power

▶ We can estimate the power by differencing adjacent values of the power and dividing by the time difference.

#### Table to Estimate the Derivative of Power

 $P(t)$ 

t

 $dP(t)/dt$ 

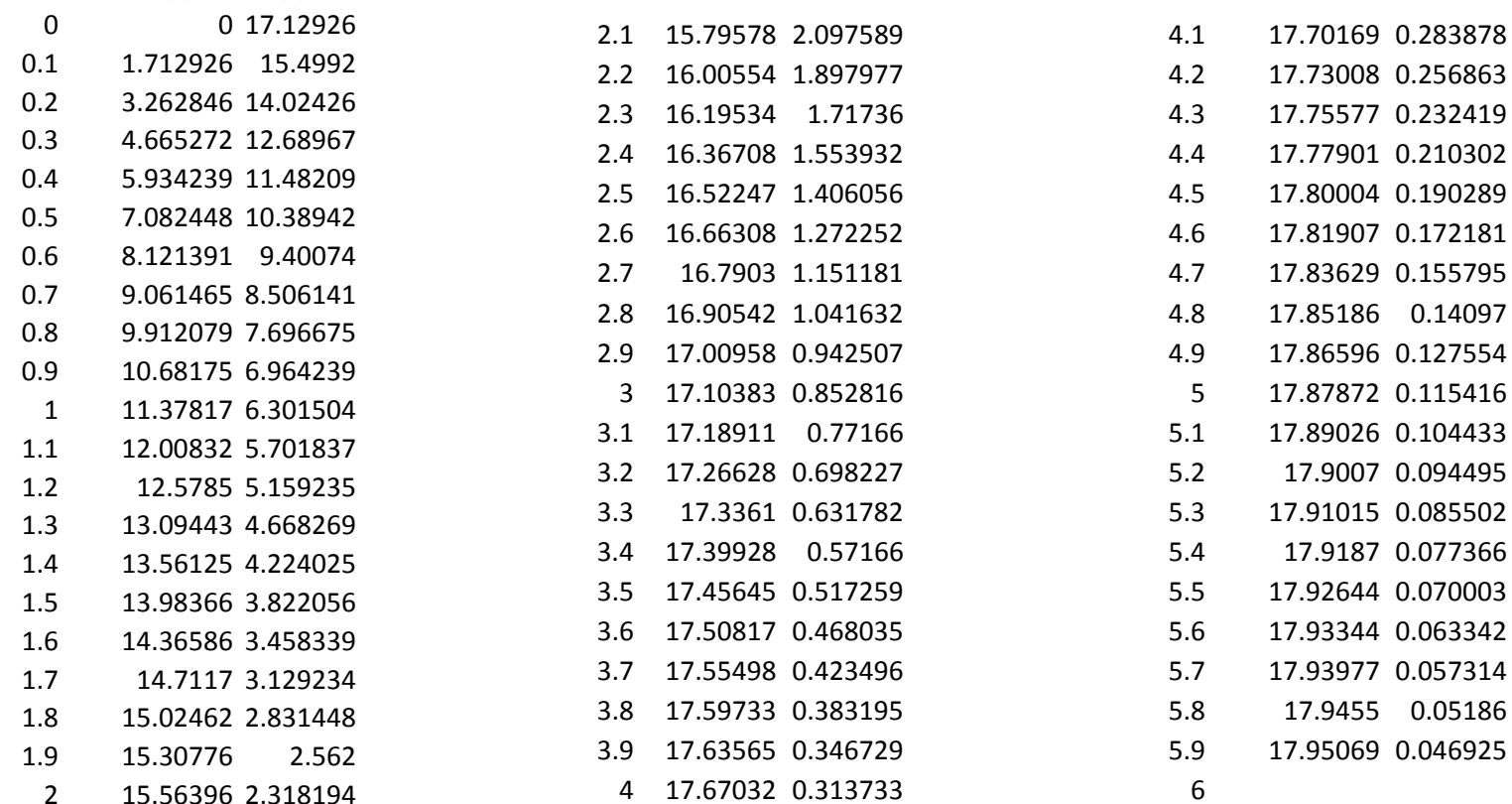

#### **Plot of the Estimated Derivative of** Power

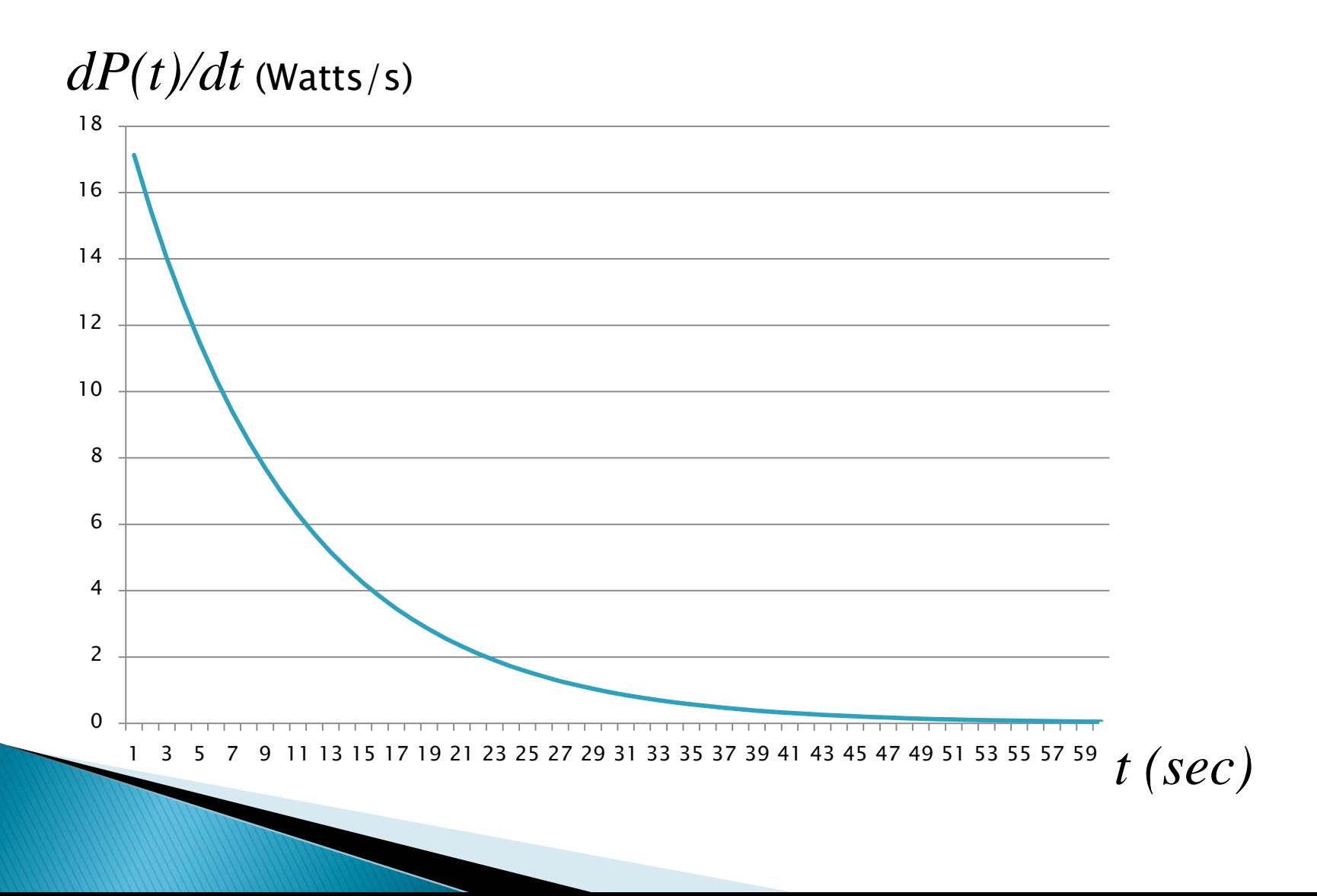

#### Use the Product Rule to compute the derivative function

$$
P(t) = v(t) i(t)
$$
  
\n
$$
dP(t)/dt = (dv(t)/dt) i(t) + v(t) di(t)/dt
$$

Let 
$$
v(t) = 6
$$
 and  $i(t) = 3 - 3 e^{-t}$ 

Function used to generate the table of data.

$$
dv(t)/dt = 0, \frac{di(t)}{dt} = -3 (-1) e^{-t} = 3 e^{-t}
$$

So,  $dP(t)/dt = (dv(t)/dt) i(t) + v(t) di(t)/dt$  $= 0 + 6 (3 e^{-t}) = 18 e^{-t}$ 

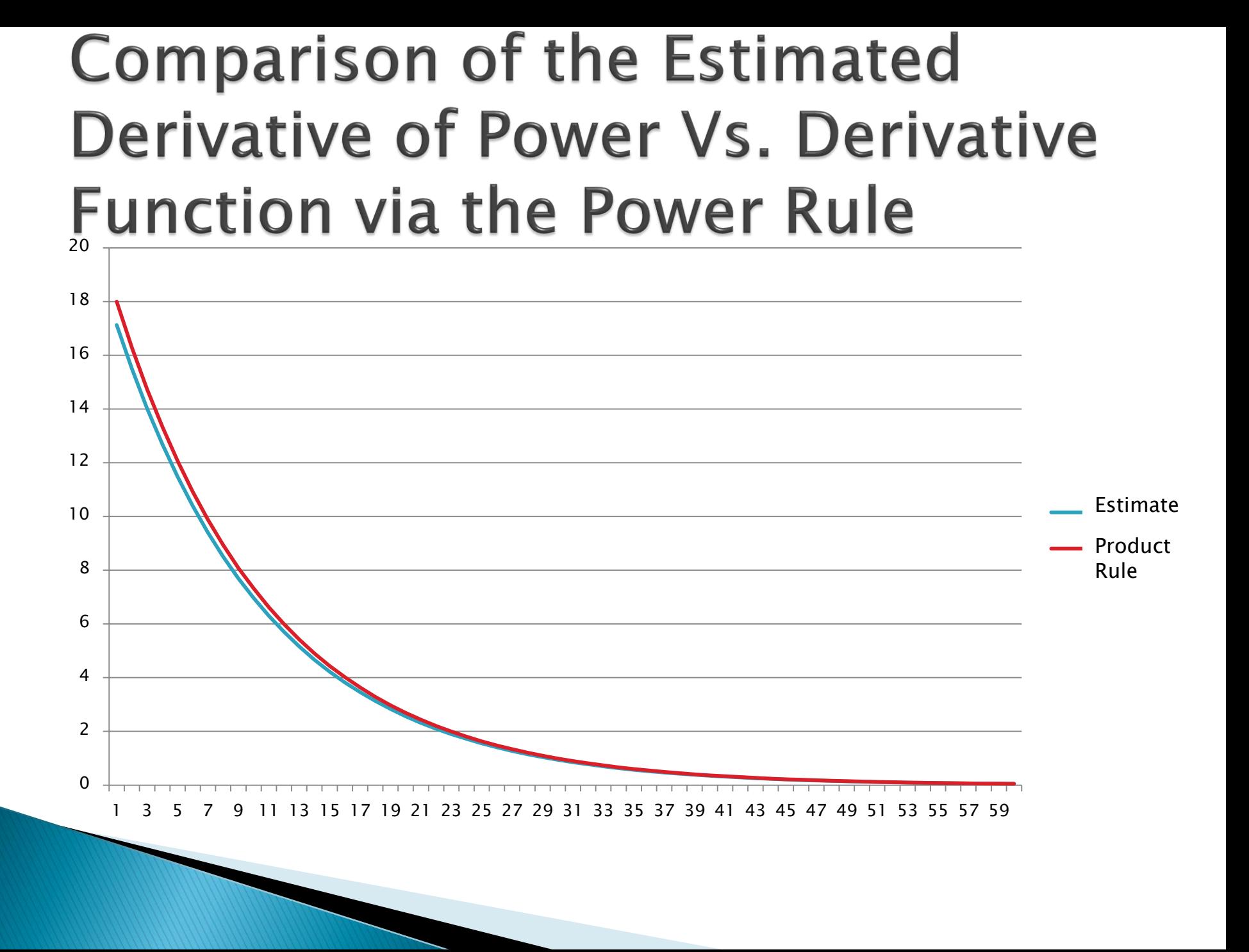

## Comments

- ▶ The Product Rule allows us to obtain a closed form expression for the derivative of a function.
- ▶ Comparison of the estimated derivative with that obtained from the closed form found via the Product Rule are quite similar.